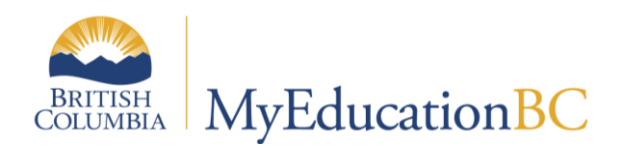

## Independent School Start of School **Checklist**

Independent & First Nations Version 1.0 - August, 2016

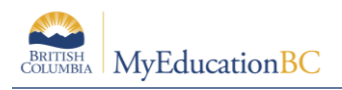

## **School Tasks**

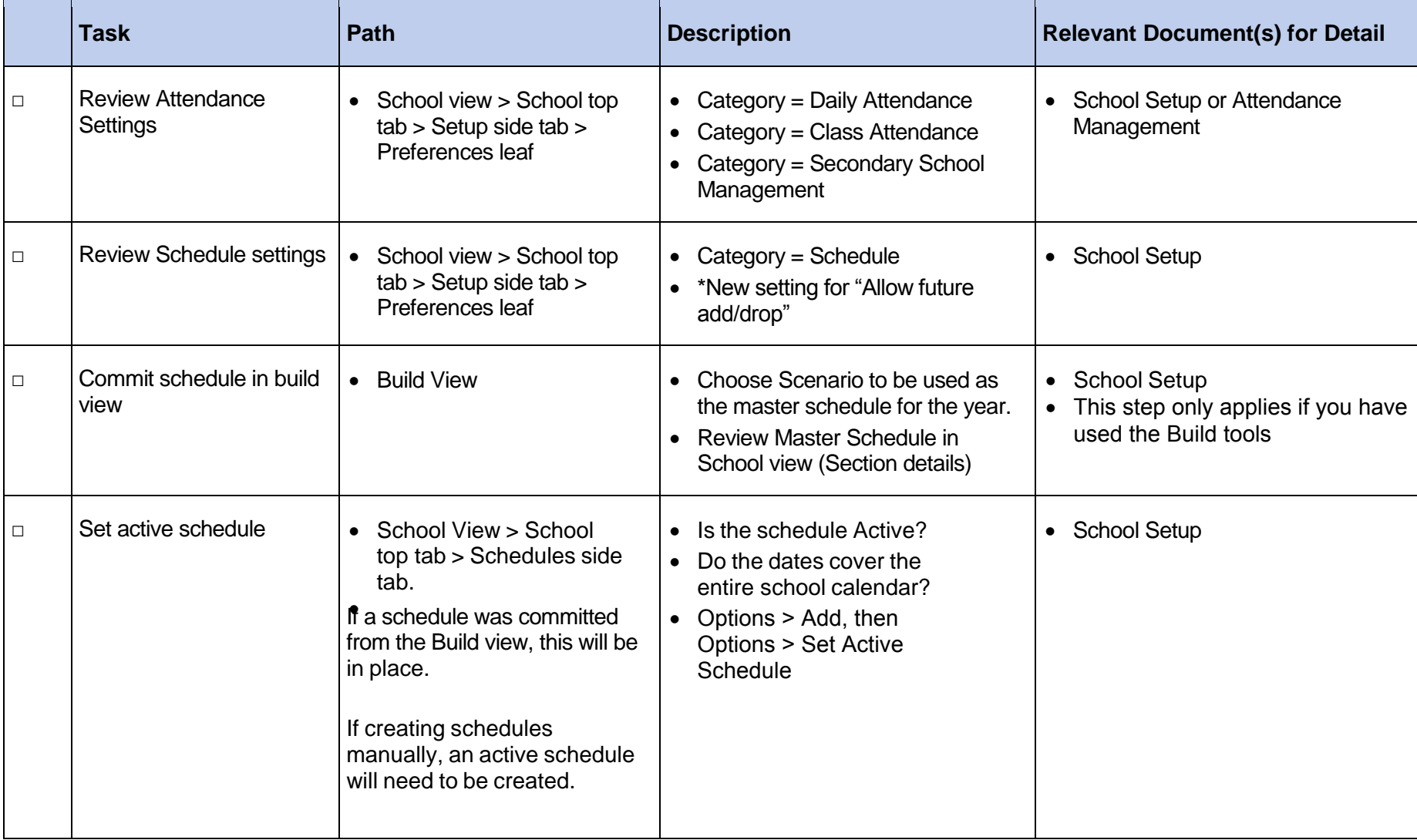

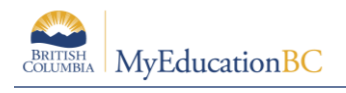

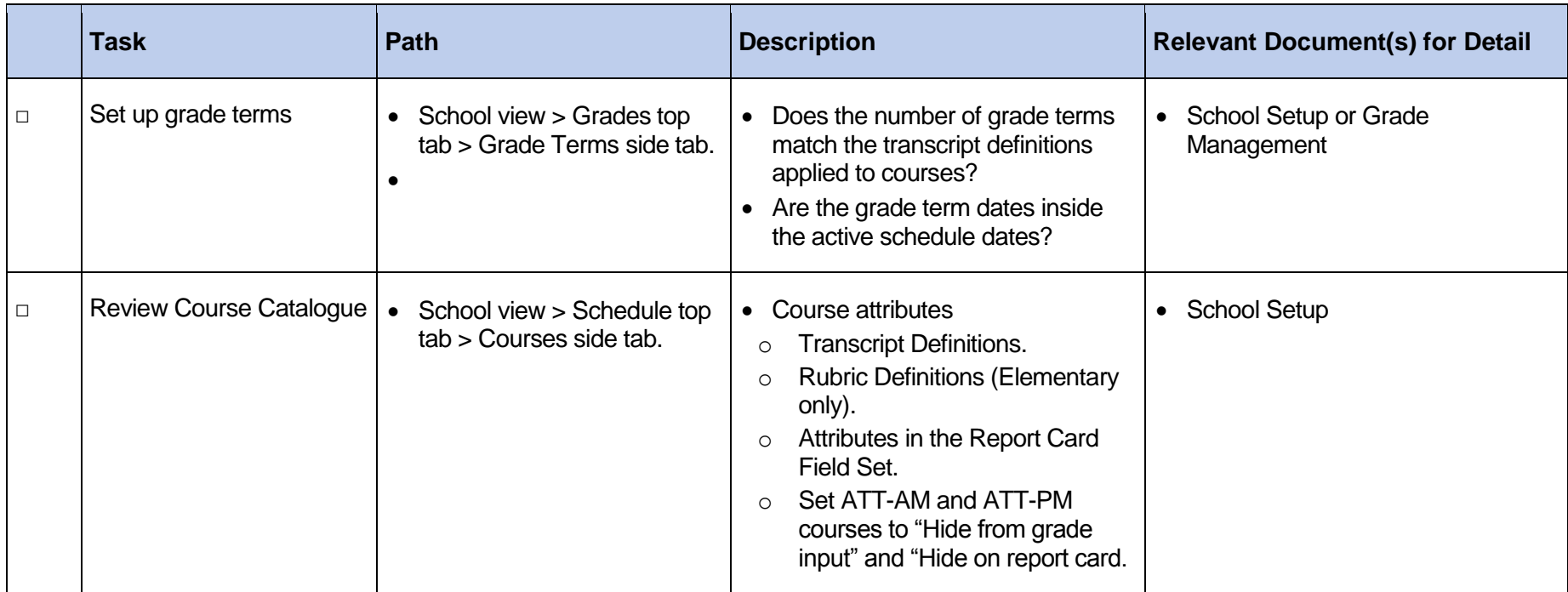

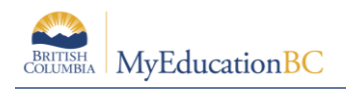

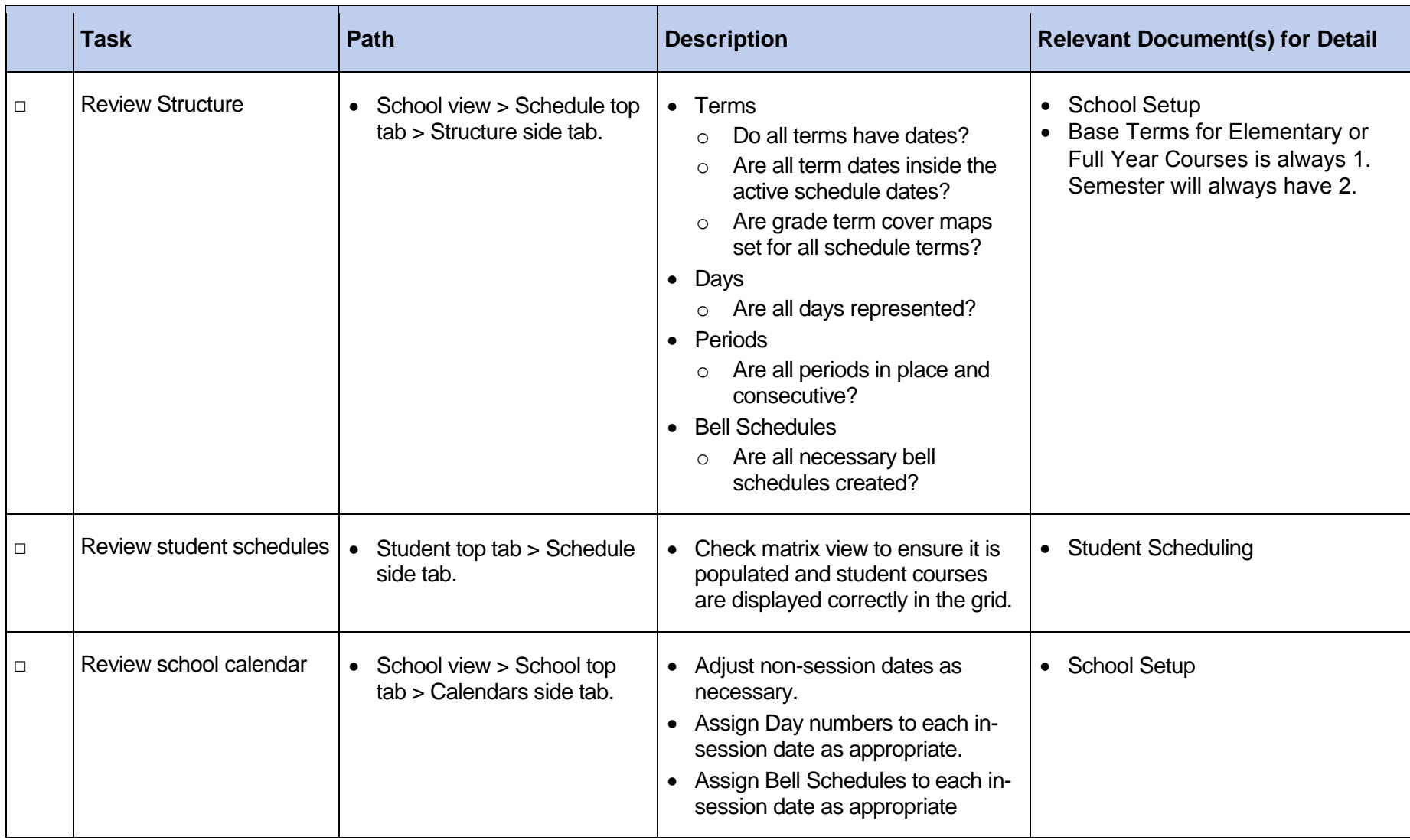

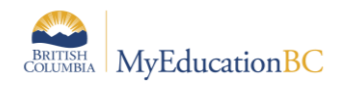

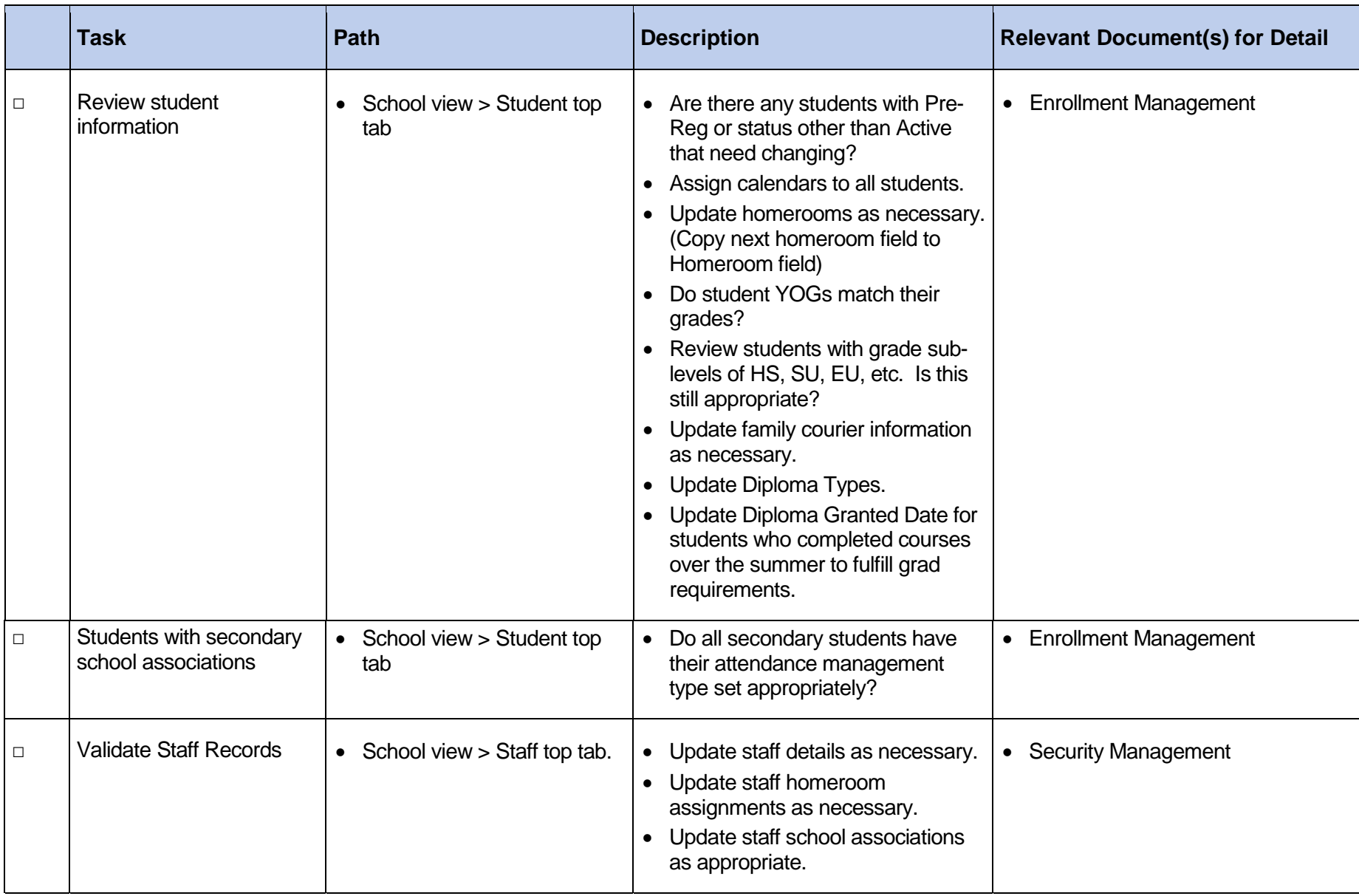

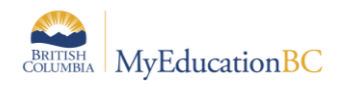

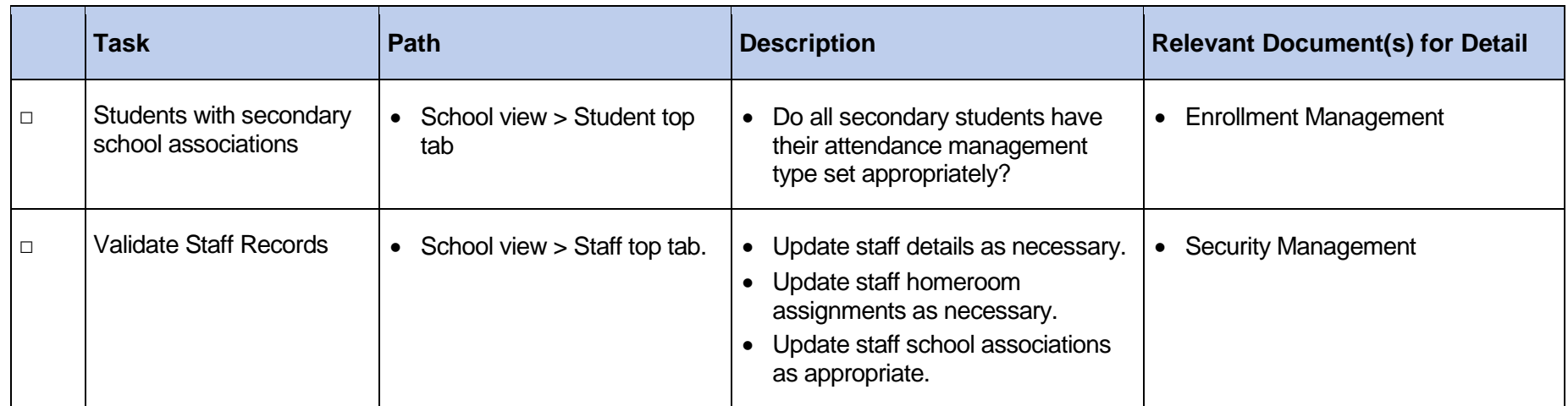

Please note: The Relevant Documents can be found on the Provincial team site [www.MyEducationBC.info](www.myeducationbc.info/resources/school-users/)

Please sign up for a One-On-One Session at [www.BCSupportOnline.com/one-on-one-sessions](http://bcsupportonline.com/one-on-one-sessions/)